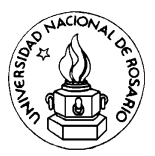

# **Programación MODULAR: Subalgoritmos - funciones y procedimientos**

Uno de los métodos fundamentales para resolver un problema es dividirlo en problemas más pequeños, llamados **subproblemas**. Estos problemas pueden a su vez dividirse repetidamente en problemas más pequeños hasta que los problemas sean de fácil solución. *Divide y vencerás* ... Cada subproblema es deseable que sea independiente de los demás y se denomina **módulo**. El problema original se resuelve con un **programa principal** (llamado también driver o main), y los subproblemas (módulos) mediante **subprogramas: procedimientos**y **funciones**.

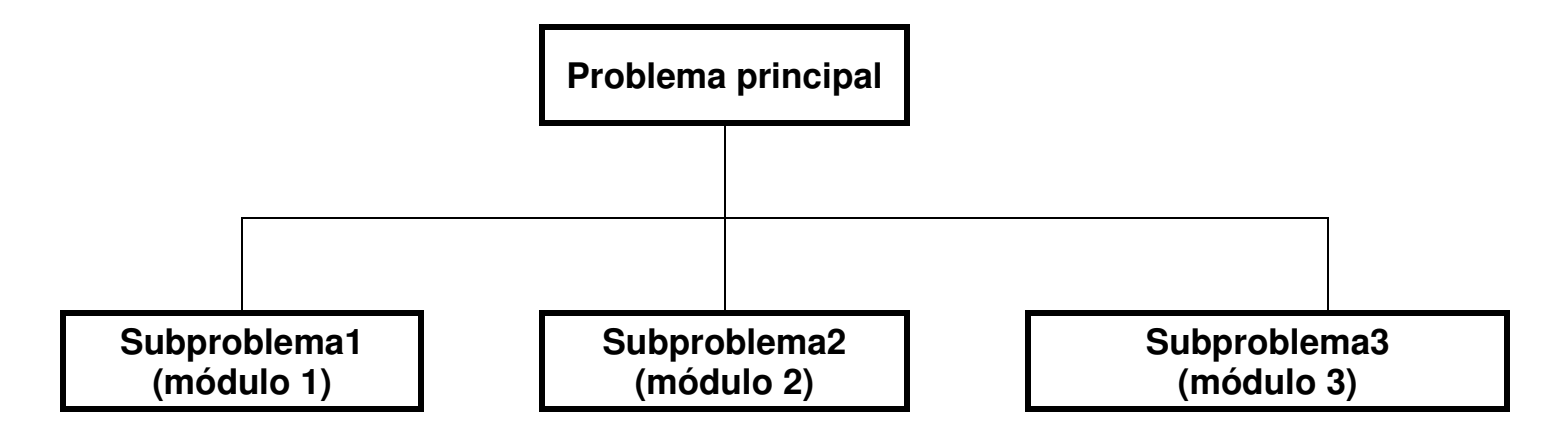

La resolución de un problema comienza con una descomposición modular y luego nuevas descomposiciones de cada módulo en un proceso denominado refinamiento sucesivo.

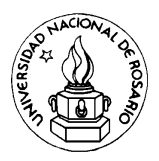

# **Diseño MODULAR: Los módulos**

Los subproblemas o módulos se diseñan con **subprogramas**, que a su vez se clasifican en **procedimientos** y **funciones.**

Los procedimientos y funciones son unidades de programas diseñados para ejecutar un a tarea específica. Por ejemplo los procedimientos predefinidos **LEER** y **ESCRIBIR** están diseñados para realizar operaciones de entrada y salida de datos de un programa.

El proceso de descomposición de un problema en módulos se denomina modularización. Los procedimientos y funciones asisten a la programación modular.

- Las funciones, normalmente, devuelven un sólo valor a la unidad de programa (programa que invoca a la función) que las referencia. Los procedimientos pueden devolver cero, uno o varios valores. En elcaso de no devolver ningún valor, realiza alguna tarea tal como alguna operación de entrada y/o salida.
- A un procedimiento no se le puede asignar valor, y por consiguiente ningún tipo está asociado con el nombre del procedimiento.
- Una función se referencia utilizando su nombre en una expresión, mientras que un procedimiento se referencia por su llamada o invocación al mismo.

# **FUNCIONES**

Un subalgoritmo función es un subalgoritmo que recibiendo o no datos devuelve un único resultado.

Tienen su origen ligado al concepto matemático de función de una o más variables. Ejemplo de este tipo de subalgoritmos son las llamadas funciones internas (sin, cos, abs). Las cuales pueden usarse en expresiones algorítmicas como si se tratara de variables.

Otros ejemplos de funciones matemáticas:

f(x) = 
$$
x^2 + 2x - 1
$$
  
g(x, y) =  $x^3 + 5y$   
h(x, y, z) =  $3x + 2y - z$ 

donde **x,y,z**: son los **parámetros formales** o ficticios, es decir permiten expresar la ley o "forma" de la función.

Las funciones pueden tener uno o más parámetros formales (datos) pero siempre devuelven un único resultado.

Las funciones son evaluadas utilizando **parámetros actuales** o reales, es decir los valores con los que se quiere evaluar la función:

 **f( 3 ) g( -1 , 5 ) h( 2 , 0 , 7 )** parámetros actuales

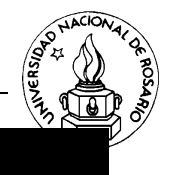

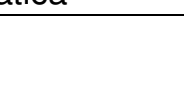

### **FUNCIONES**

Una función es un objeto del ambiente, con nombre, tipo y valor único. El tipo se asocia al valor que retorna la función cuando es evaluada para un conjunto dado de valores de sus argumentos

**Funcion** nombre (lista de parámetros formales): Tipo de resultadoDeclaración de variables **Inicio**  Acciones Devolver (constante, variable o expresión) **Fin función** 

**Lista de parámetros formales**: contiene las variables que pasan alguna información necesaria para que la función ejecute el conjunto de acciones.

**Tipo de resultado**: señala el tipo de dato que devuelve la función.

**Declaración de variables**: en este lugar se deben declarar los parámetros formales y también aquellas variables que se usarán en la función.

**Cuerpo de la función**: lo constituye el conjunto de acciones a realizar por la función.

**Retornar el resultado**: el único resultado que devuelve la función puede ser un valor constante, o una variable o una expresión válida, la cual debe colocarse entre paréntesis al lado de la acción Devolver. Cuando se ejecuta esta acción se devuelve el control del programa al lugar donde se ha llamado a la función.

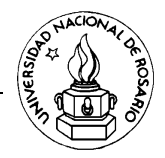

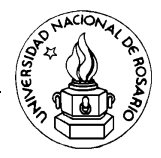

#### **Ejemplos:**

```
\blacksquaredefinición de la función f(x) = x^2 + 2x - 1funcion f (x: real): real inicio
Devolver ( x * x + 2 * x – 1 ) fin funcion\blacksquaredefinición de la función y = x^n (n entero)

funcion potencia (x: real, n: entero): real variables
entero i real y inicioy \leftarrow 1repetir para i \leftarrow 1, abs (n)
   y \leftarrow y * x
fin para
si n < 0 entonces y \leftarrow 1/yfin si 
 Devolver ( y ) fin funcion
```
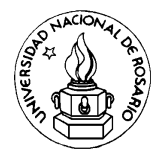

Ejemplo: Escribir un algoritmo que utilice la función del ejemplo anterior para calcular la potencia n de x. Los valores de n y x deberán ser ingresados por teclado, siendo n un entero y x un valor real.

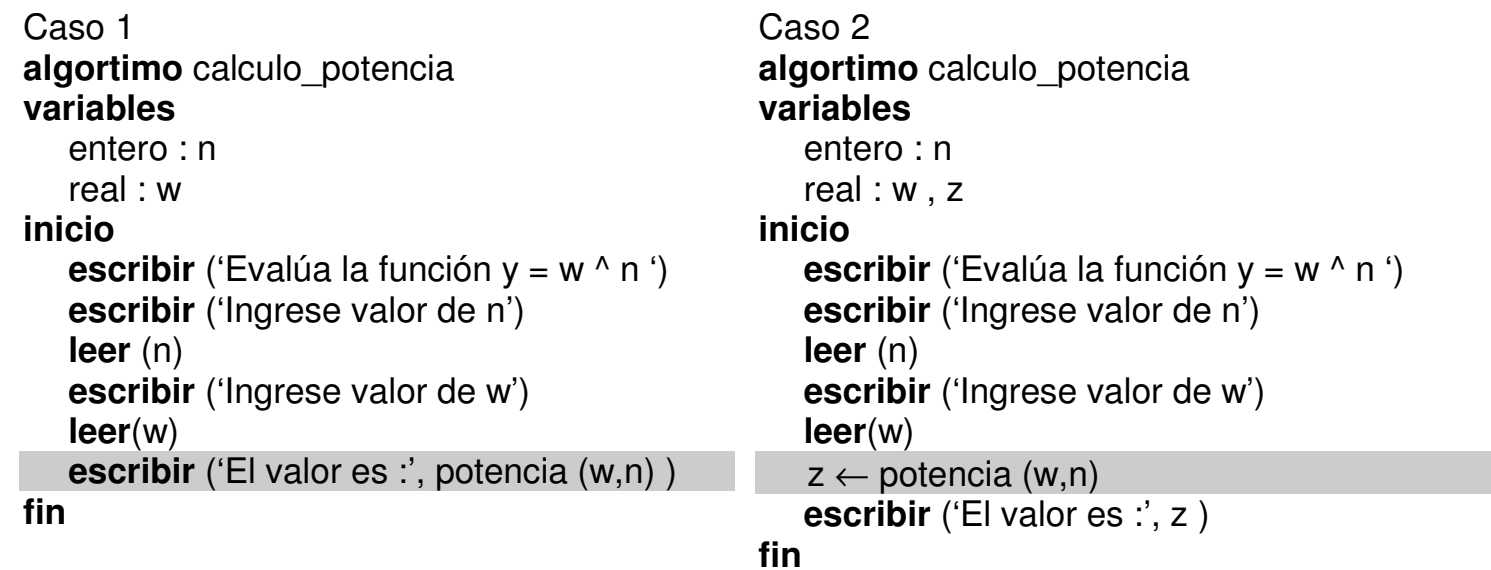

En el ejemplo 2 se muestran dos formas posibles de utilización de la función potencia: en el caso 1 la función potencia es empleada directamente dentro de la acción escribir, mientras que en el caso 2 el valor devuelto por la función potencia es asignado en la variable real z y es el valor almacenado en z el que luego se muestra.

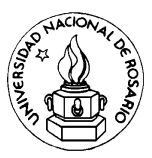

# **PROCEDIMIENTOS o SUBRUTINAS**

Un procedimiento o subrutina es un subalgoritmo que recibiendo o no datos permite devolver varios resultados, un resultado o ninguno.

Un procedimiento está compuesto por un grupo de sentencias a las que asigna un nombre (identificador o simplemente nombre del procedimiento) y constituye una unidad de programa. La tarea asignada al procedimiento se ejecutará siempre que se encuentre el identificador (nombre del procedimiento) en el conjunto de sentencias que definen el programa.

### **Cómo trabajar con procedimientos?**

- **Declaración de un procedimiento**
- **Llamada a un procedimiento**
- **Dónde escribir un procedimiento?**
- **Transferencia de información a/desde procedimientos: parámetros**
- **Ventajas de utilizar un procedimiento**

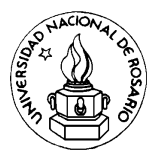

#### **Declaración de un procedimiento**

La declaración de un procedimiento no indica a la computadora que ejecute las instrucciones dadas, sino que indica a la computadora cuáles son estas instrucciones y dónde están localizadas cuando sea necesario.

#### **Declaración**

#### **Formato 1**

**Subrutina** nombre() Declaración de variables **Inicio**  Acciones **Fin subrutina** 

### **Formato 2**

**Subrutina** nombre (lista de parámetros formales)Declaración de variables

**Inicio** 

Acciones

**Fin subrutina**

#### **Nombre**: identificador válido

#### **Lista de parámetros formales**:

 parámetros formales del procedimiento; sirven para pasar información al procedimiento y/o devolver información del procedimiento a la unidad de programa que le invoca.

Están separados por comas, y precedidos por las letras E (entrada), S (Salida) o E/S (Entrada/Salida)

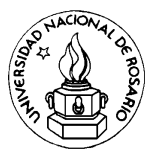

#### **Llamada al procedimiento**

Los procedimientos se llaman dentro de un programa o de otro procedimiento directamente por su nombre, de acuerdo a los formatos 1 o 2

**Formato 1** 

nombre

#### **Formato 2**

nombre (lista de parámetros formales)

La sentencia nombre indica la ejecución del procedimiento cuyo identificador coincide con nombre. Después que ha terminado la ejecución, se ejecuta la sentencia que sigue a la llamada al procedimiento.

En resumen, un procedimiento, al igual que un programa, consta de tres partes:

- Una cabecera del procedimiento que proporciona el nombre del mismo y, caso de existir, una lista de parámetros formales.
- Una sección de declaración que puede contener constantes variables, etc.
- Una sección ejecutable: cuerpo de acciones del procedimiento.

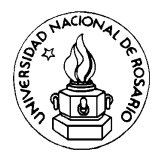

# **Ejemplos:**

```
 Muestra un texto como encabezado Subrutina Encabezado( ) Inicio 
Escribir ('*******************************') Escribir (' INFORMATICA ') 
Escribir ('*******************************') Fin subrutina
```
 Calcula el área de un círculo **Subrutina** Superficie(**E**: r: real, **S**: A: real) **Inicio** A ← 3.1415192 \* r ^ 2<br>LSubrutina

#### **Fin subrutina**

Este último procedimiento recibe como información el radio del círculo y devuelve el área del mismo.

**r es una variable de entrada**: tiene un valor definido previamente (parámetro actual) **A es una variable de salida**: no tiene un valor asignado previamente y su valor es definido en por el conjunto de acciones del procedimiento.

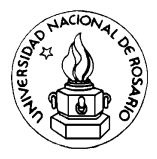

# **Dónde escribir el procedimiento?**

La posición adecuada de dónde escribir el procedimiento depende del lenguaje de codificación elegido. En seudocódigo, será indistinto el orden en que se escriben el algoritmo y los subalgoritmos. En este ejemplo, adoptamos arbitrariamente escribirlo luego del programa principal.

**Programa** Círculo **Variables Real** : radio, area **Inicio Escribir**('ingrese radio del círculo') **Leer**(radio)

Superficie(radio, area)

**Escribir**('el área del círculo es',area) **Fin** 

**Subrutina** Superficie(**E**: r: real , **S**: A: real) **Inicio** A ← 3.1415192 \* r ^ 2<br>LSubrutina

**Fin subrutina** 

Página 11 de 19

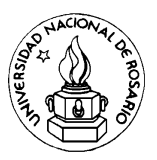

# **Transferencia de información a/desde procedimientos: parámetros**

Un parámetro es un método para pasar información – valores a variables – del programa principal a un procedimiento.

**Procedimientos sin parámetros**: no existe comunicación entre el programa principal y los procedimientos o entre dos procedimientos.

**Procedimientos con parámetros**: existe comunicación entre el programa principal y los procedimientos o entre dos procedimientos.

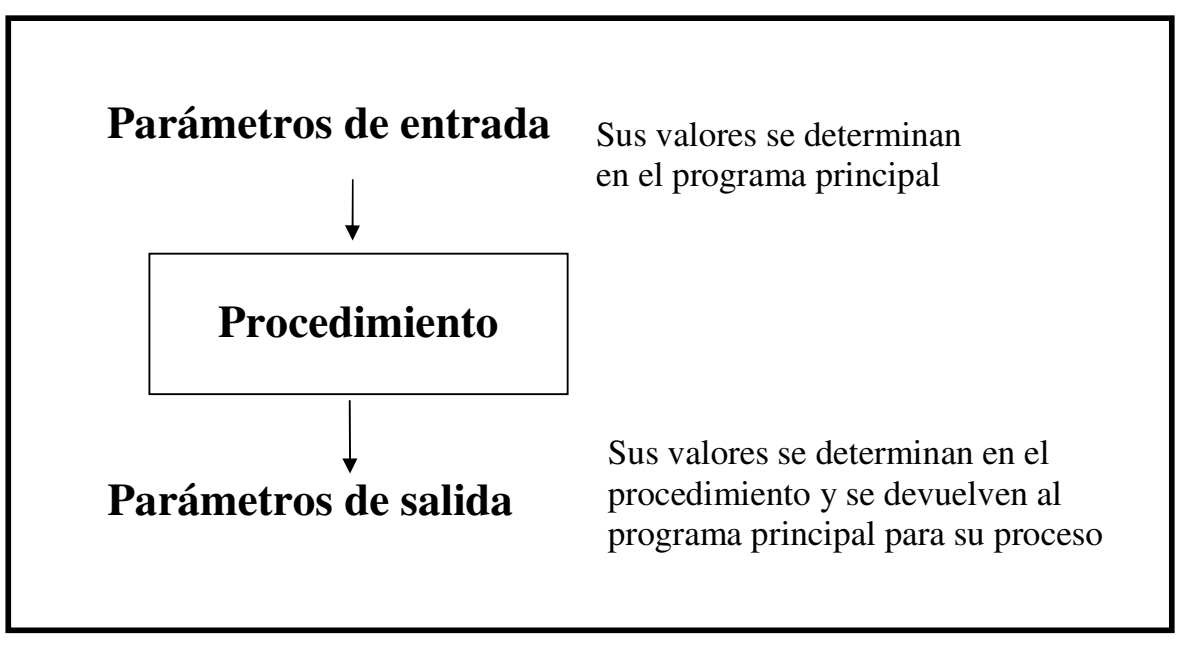

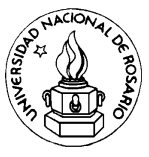

# **Parámetros actuales y parámetros formales**

Las acciones que contienen el llamado al procedimiento constan de dos partes: un identificador (nombre del procedimiento) y una lista de **parámetros actuales**

Nombre (par1, par2, par3, ….)

Los parámetros actuales par1, par2, etc. Contienen los valores que se transferirán al procedimiento.

En la declaración de un procedimiento, cuando se incluyen los parámetros, éstos se denominan **parámetros formales** parf1,parf2, parf3, etc. Ellos sirven para contener los valores de los parámetros actuales cuando se invoca al procedimiento.

**Procedimiento** Nombre (parf1, parf2, parf3, …)

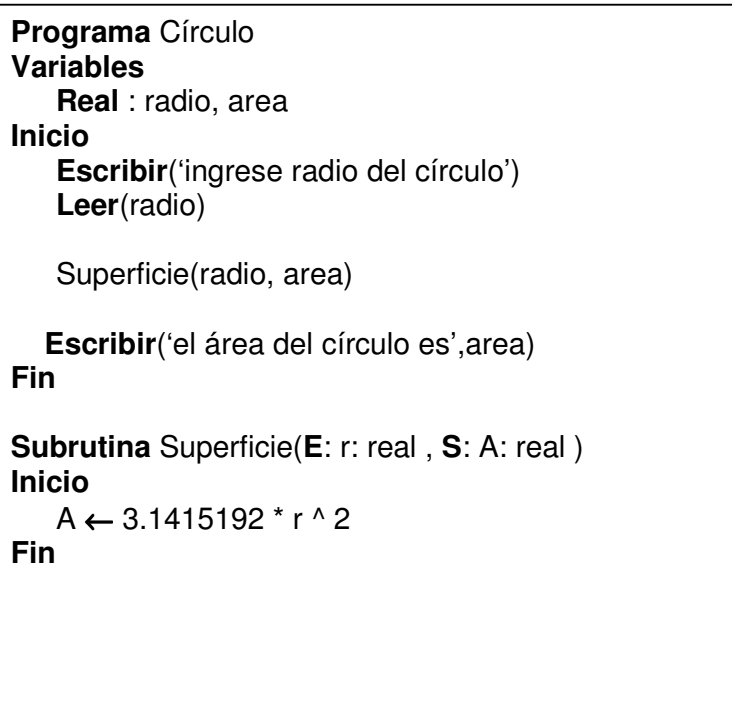

Los parámetros actuales y formales deben coincidir en números, tipo y orden. Es decir debe existir correspondencia entre los parámetros actuales y formales

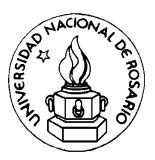

### **Parámetros valor y referencia (variable)**

#### **Paso por VALOR:** Los valores iniciales se proporcionan copiando los valores correspondientes en la lista de parámetros actuales.

#### **Paso por REFERENCIA**: Se produce el paso de la dirección del parámetro actual. En realidad se pasa la posición de memoria. Es decir que una variable pasada por referencia puede ser modificada dentro del subprograma y producir un efecto en el programa de llamada. Utilizaremos la palabra reservada var para indicar este tipo de paso.

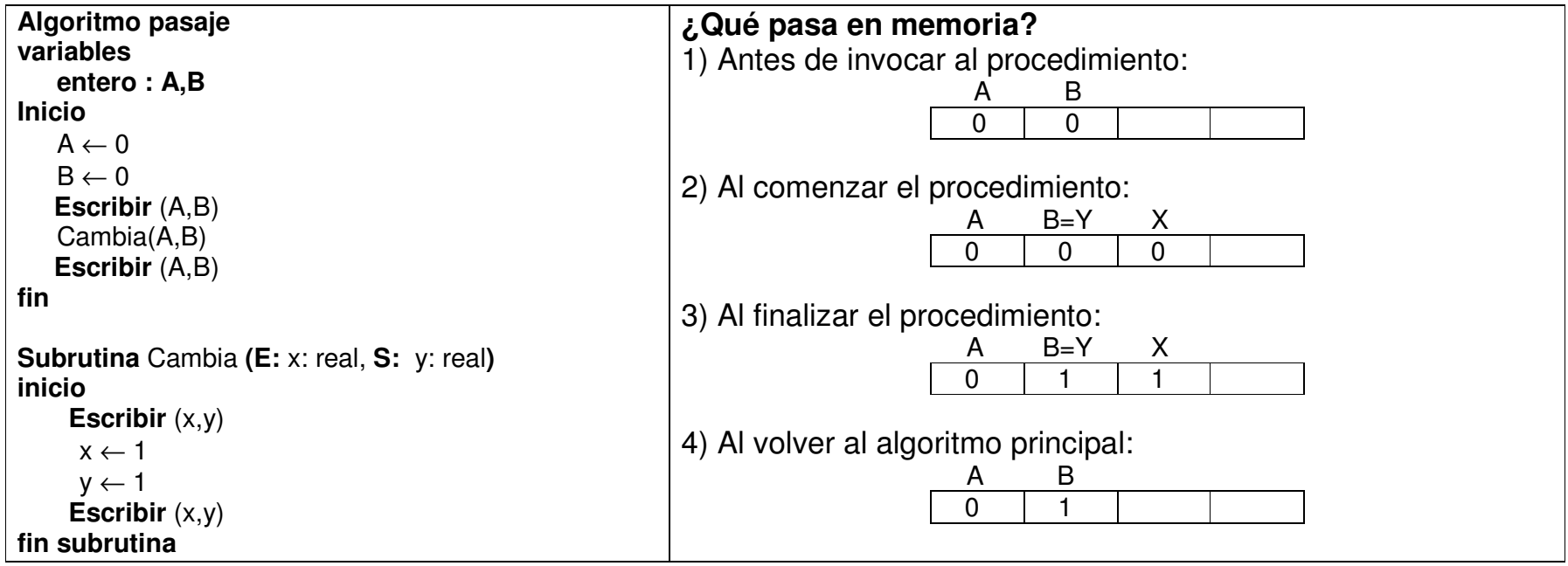

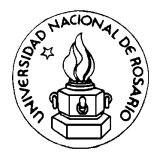

# **Parámetros valor y referencia (variable)**

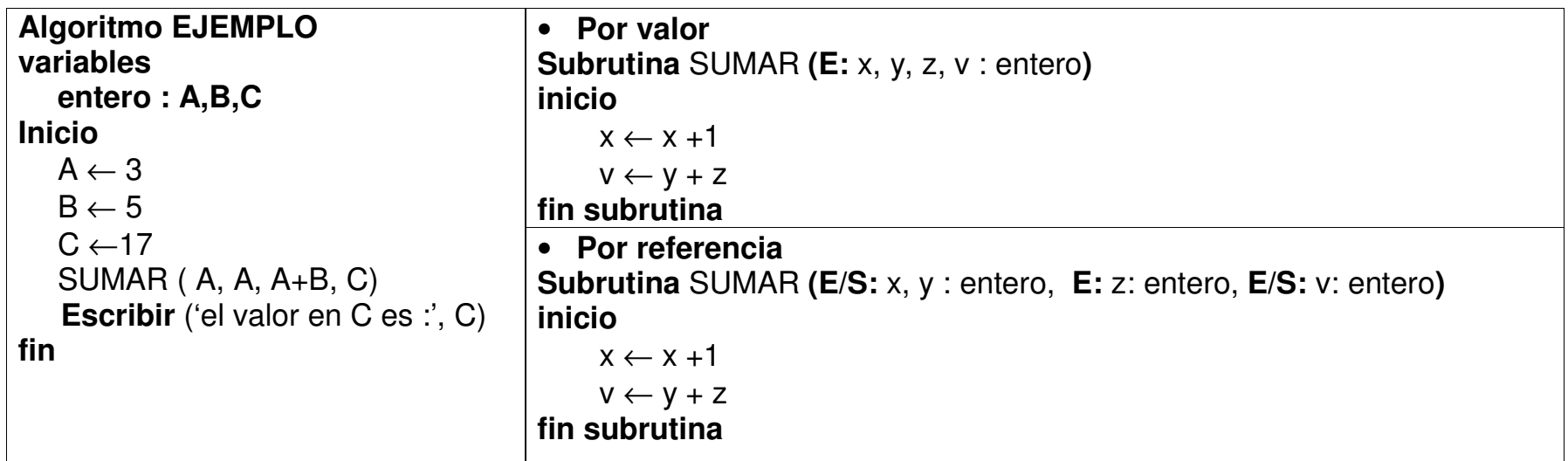

# **Qué diferencias encuentra en el valor de C?**

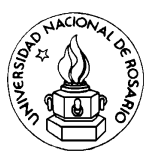

### **Parámetros valor y referencia (variable)**

La ejecución del algoritmo EJEMPLO utilizando:

- **PASO POR VALOR** da como resultado un valor de C = 17 dado que el valor de la variables C en el programa principal no es afectada por los cambios en el procedimiento ya que esta fue pasada por valor, y por consiguiente el procedimiento no transmite su resultado.
- **PASO POR REFERENCIA** el valor escrito en la pantalla del ordenador será C = 12. La primera acción que realiza el procedimiento es la asignación de los valores iniciales a las variables x, y, z, v los cuales son 3, 3, 8, 17 respectivamente haciendo la aclaración IMPORTANTE que como las variables x e y como fueron pasadas por referencia y el valor inicial es el mismo dado por el valor almacenado en A, se corresponden a la misma posición de memoria. Este hecho es fundamental a la hora de justificar el resultado del procedimiento ya que cuando de produce la asignación x ← x +1 el valor de x es 4, pero también lo será el valor de y, consecuentemente la próxima acción  $v \leftarrow y + z$  equivale a 12 = 4 + 8.

# **ÁMBITO: VARIABLES LOCALES Y GLOBALES**

Las variables pueden clasificarse según su utilización en:

- **variables locales**: son aquellas que están declaradas dentro del algoritmo o subalgoritmo, y son propias al ámbito de la declaración, en el sentido que cada una es distinta de otra variable declarada con el mismo nombre en cualquier parte del algoritmo principal u otros subalgoritmos.
- **variables globales**: son aquellas que están declaradas en el algoritmo o subalgoritmo y son accesibles para los subalgoritmos que de él dependen.

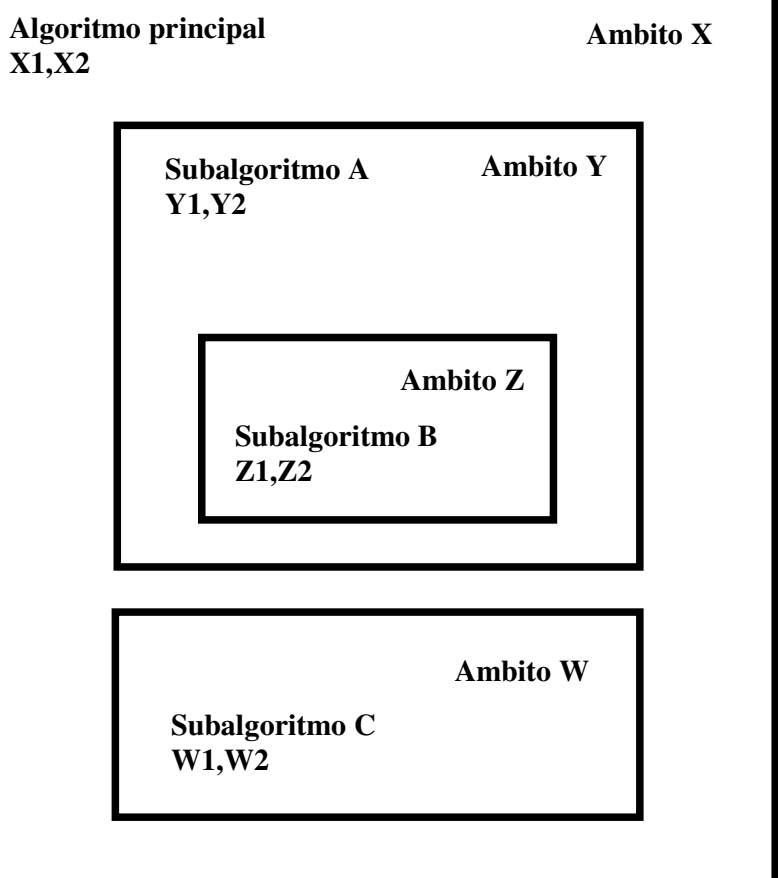

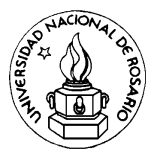

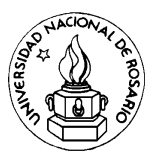

# **ÁMBITO: VARIABLES LOCALES Y GLOBALES**

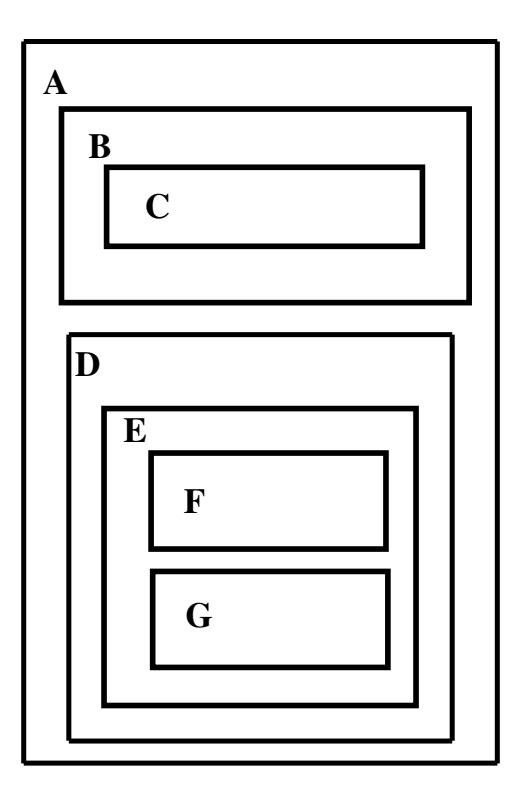

La ventaja principal de utilizar variables locales reside en el hecho de que permite independizar al subalgoritmo del algoritmo principal, la comunicación entre el subalgoritmo y el algoritmo principal se realiza a través de la lista de parámetros. La utilización efectiva del subalgoritmo sólo requiere que el programador conozca el orden y el significado de cada parámetro a fin de construir la lista de parámetros actuales cuando se hace uso del subalgoritmo (función o procedimiento).

Las variables globales tienen la ventaja de compartir la información de diferentes subalgoritmos sin ninguna mención en la lista de parámetros del subalgoritmo.

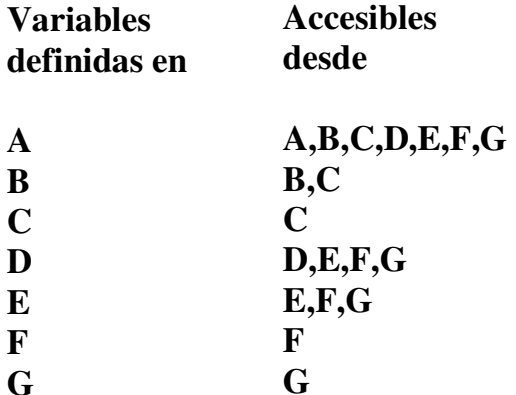

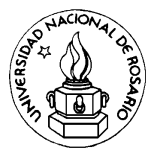

### **Ejemplo**

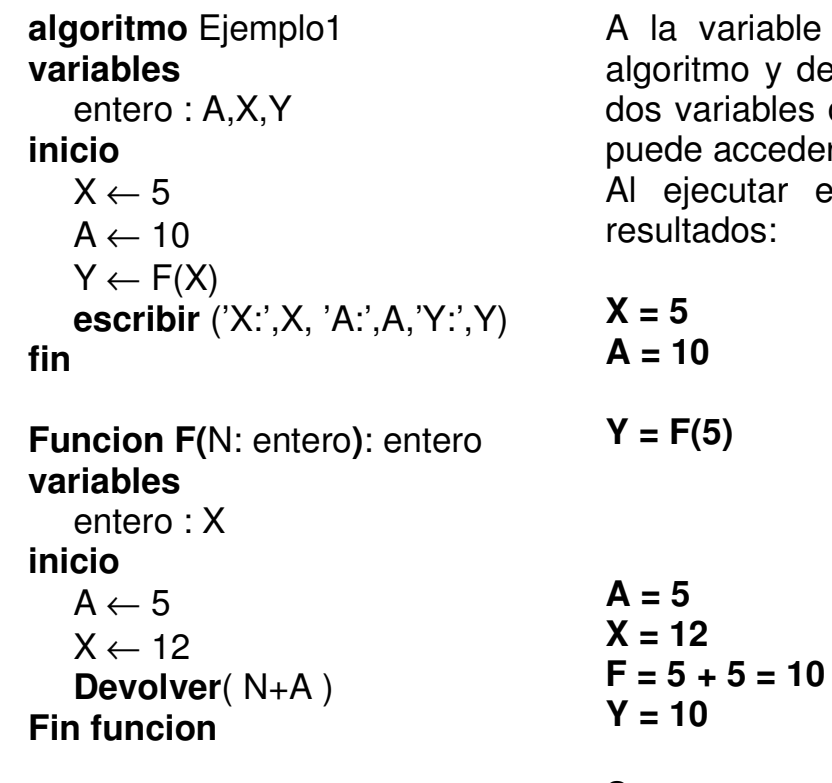

lable **GLOBAL** A se puede acceder desde el algoritmo y desde la función. Sin embargo, X identifica a dos variables distintas: una **LOCAL** al algoritmo y sólo se ceder desde él y otra **LOCAL** a la función. Al ejecutar el algoritmo se obtendrían los siguientes  $s$ :

> Invocación a la función F, se realiza el paso del parámetro actual X al parámetro formal N (paso por valor). Se modifica el valor de A en el algoritmo principal al ser A una variable **GLOBAL**. No se modifica el valor de X en el algoritmo principal ya que X es una variable **LOCAL**

Se muestra **X: 5 A: 5 Y: 10**